## ahah CISCO.

## **Role Resource Descriptions for Cisco Unified CM Administration**

The following table shows the menu paths for the various role resources in Cisco Unified CM Administration for Release 11.5(1). You can configure roles from Cisco Unified CM Administration by choosing **End User > User Settings > Role**.

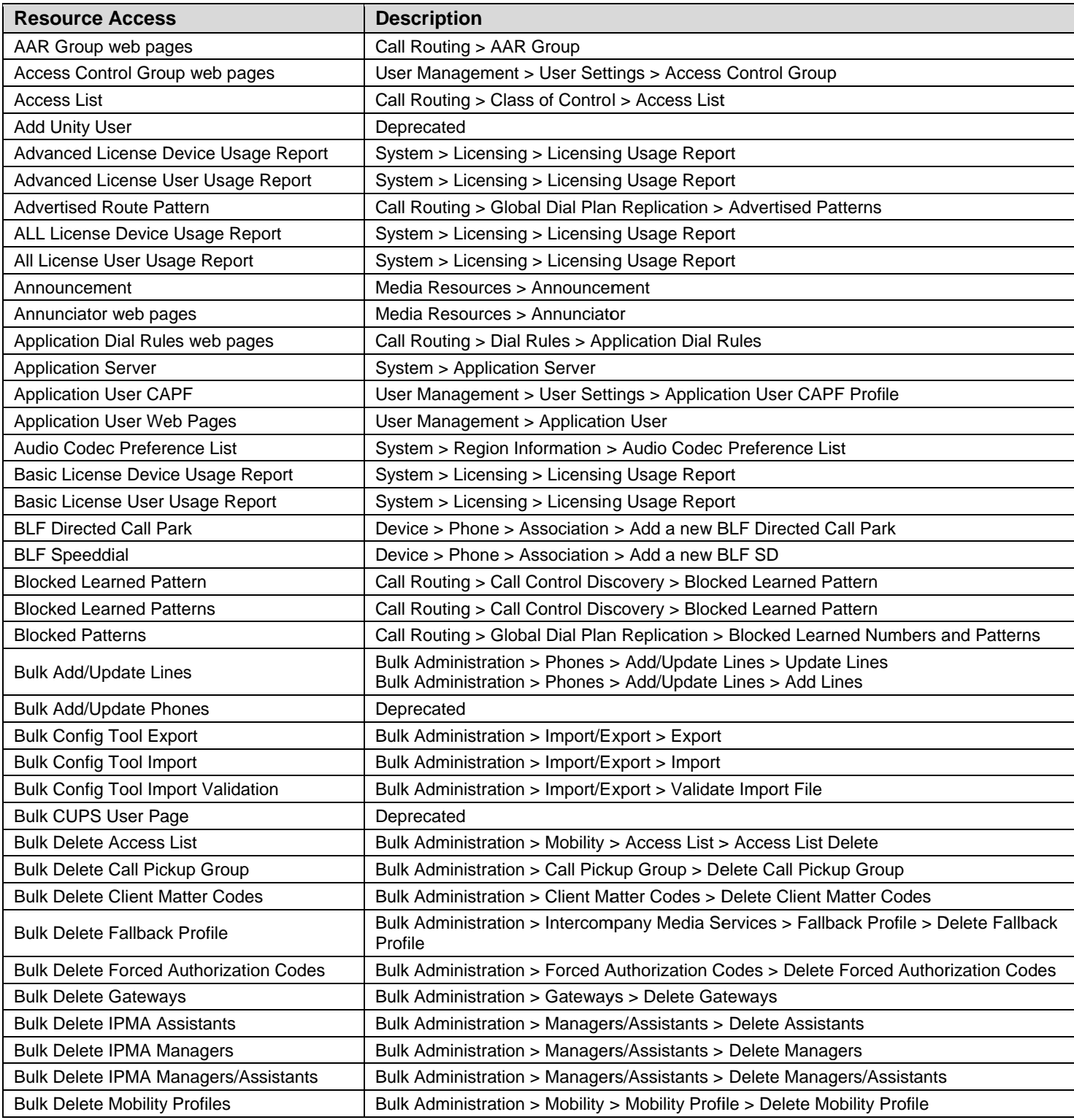

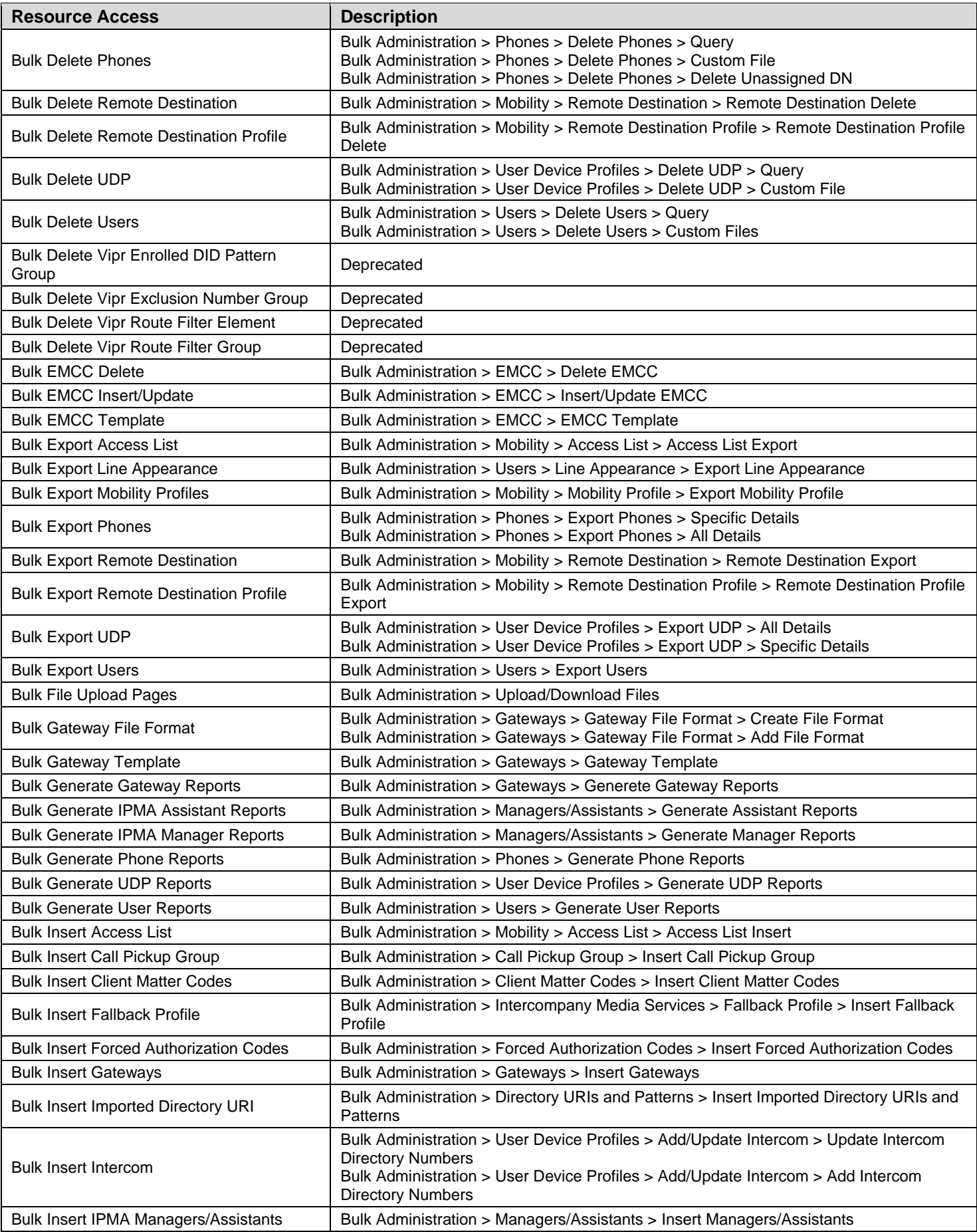

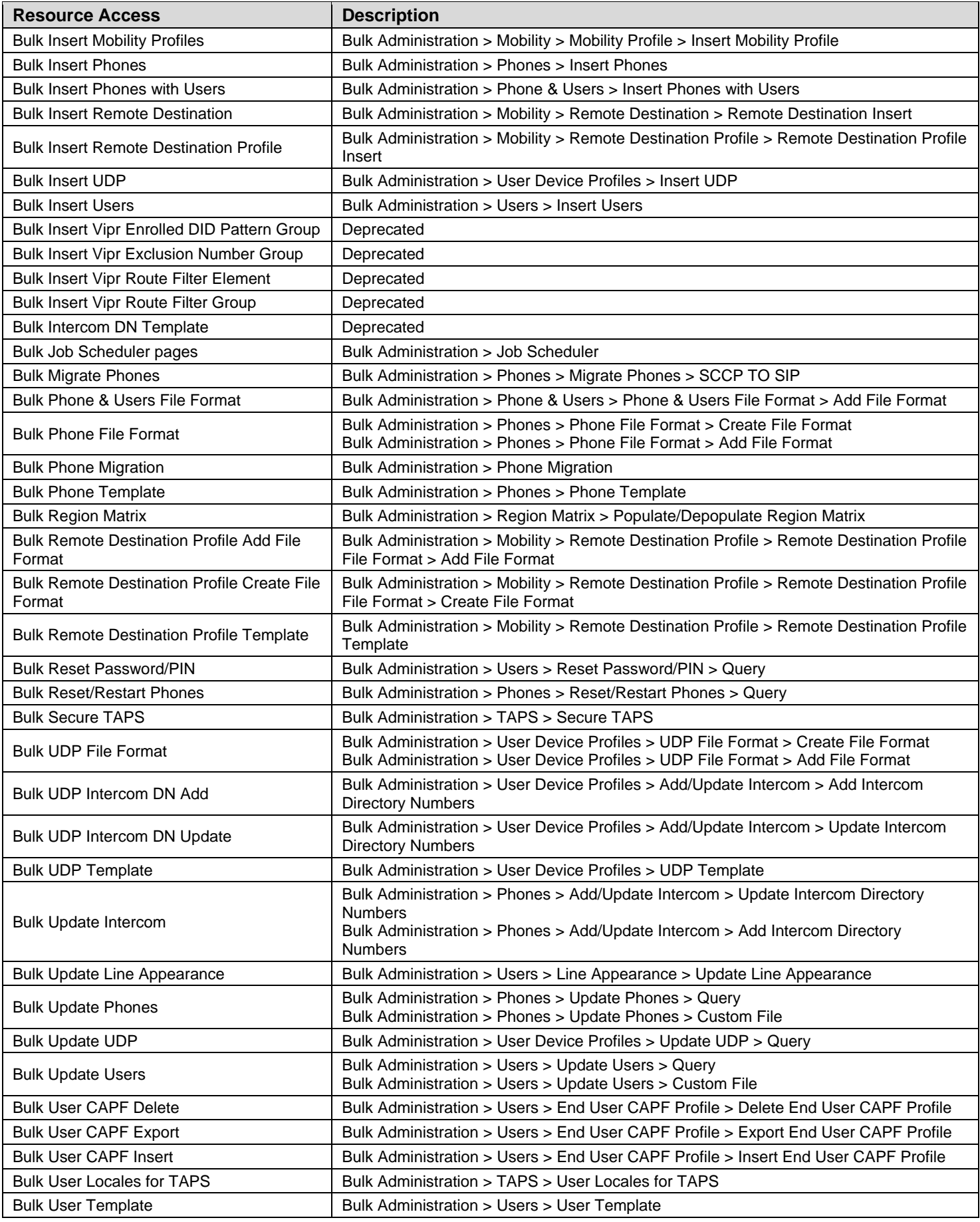

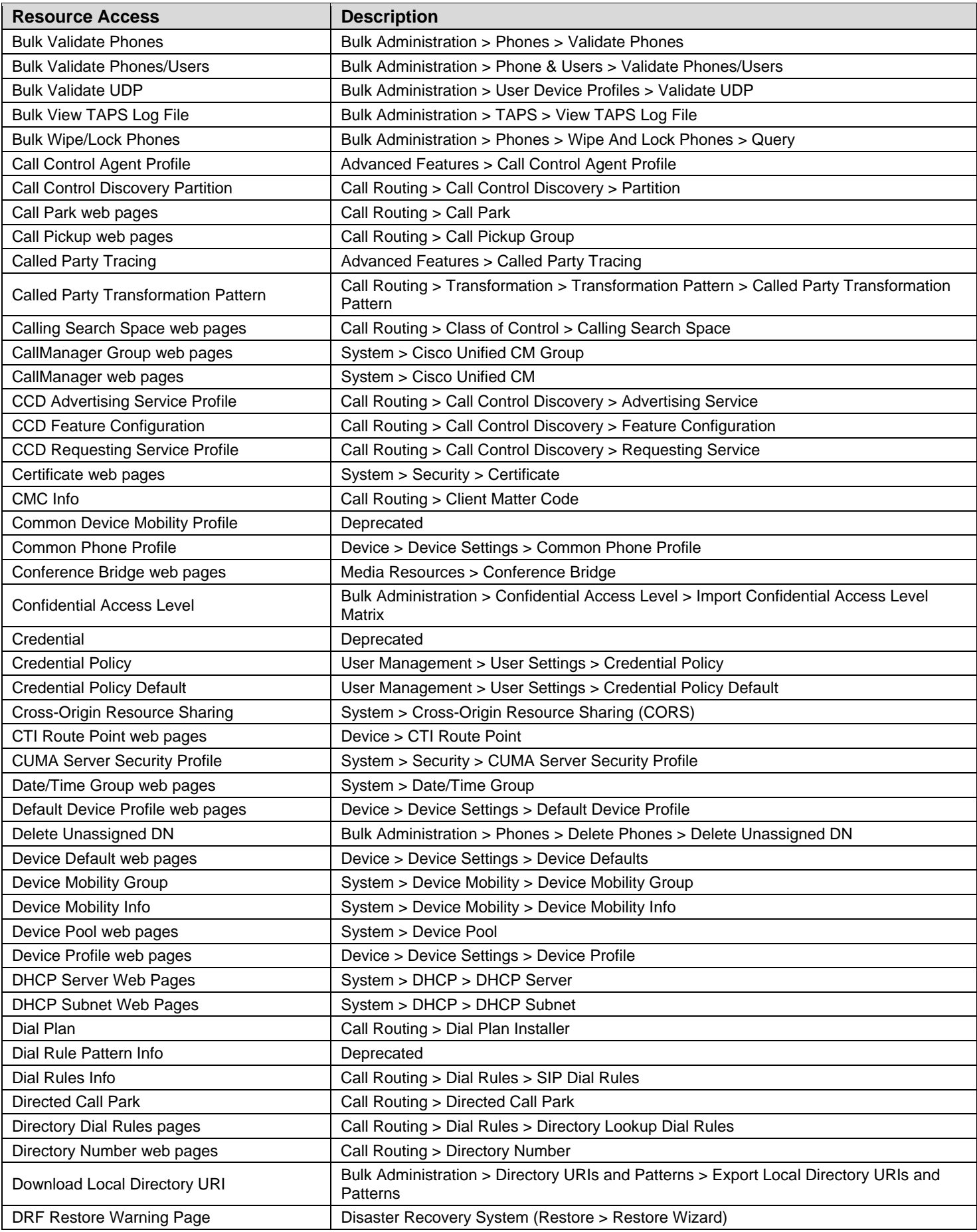

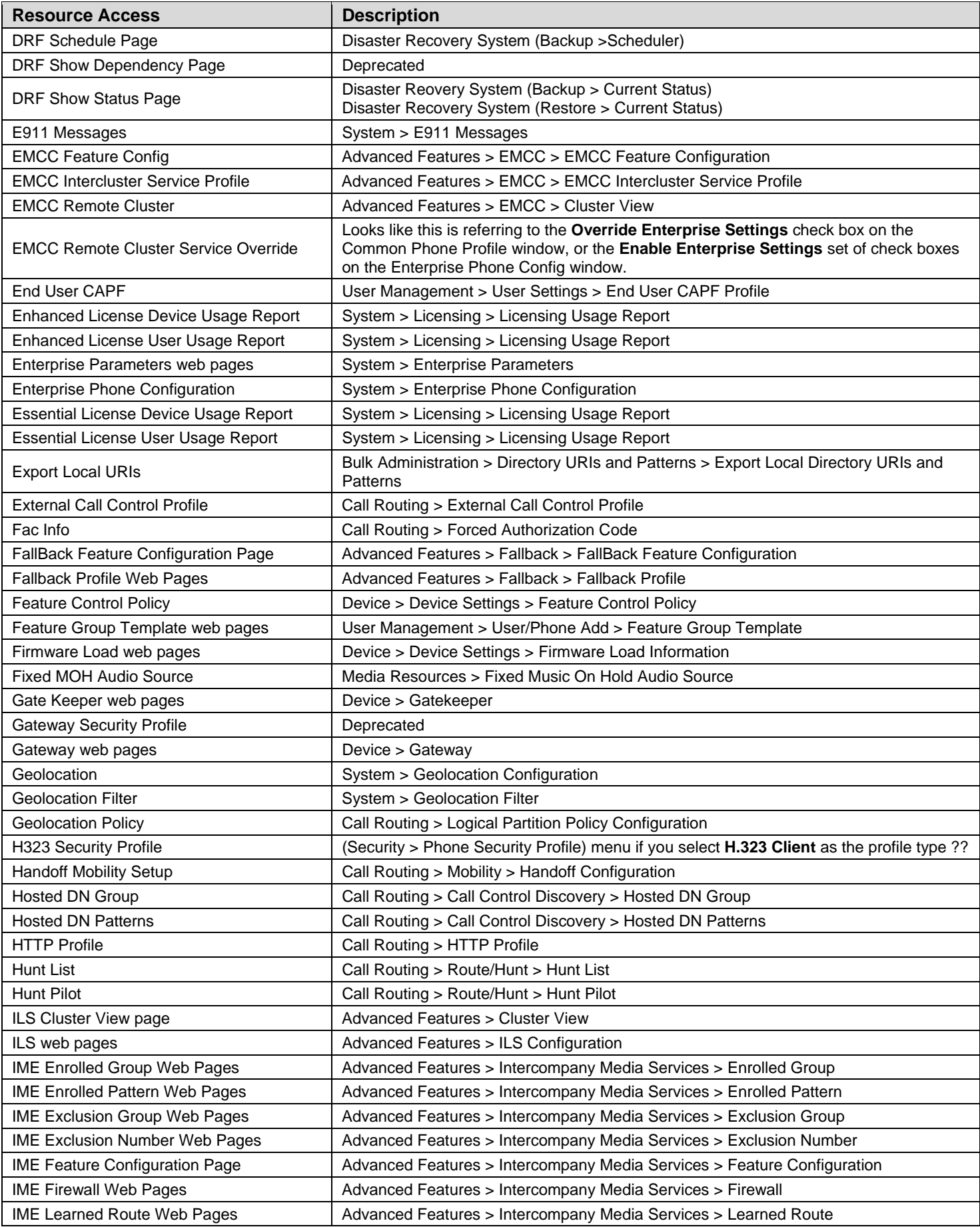

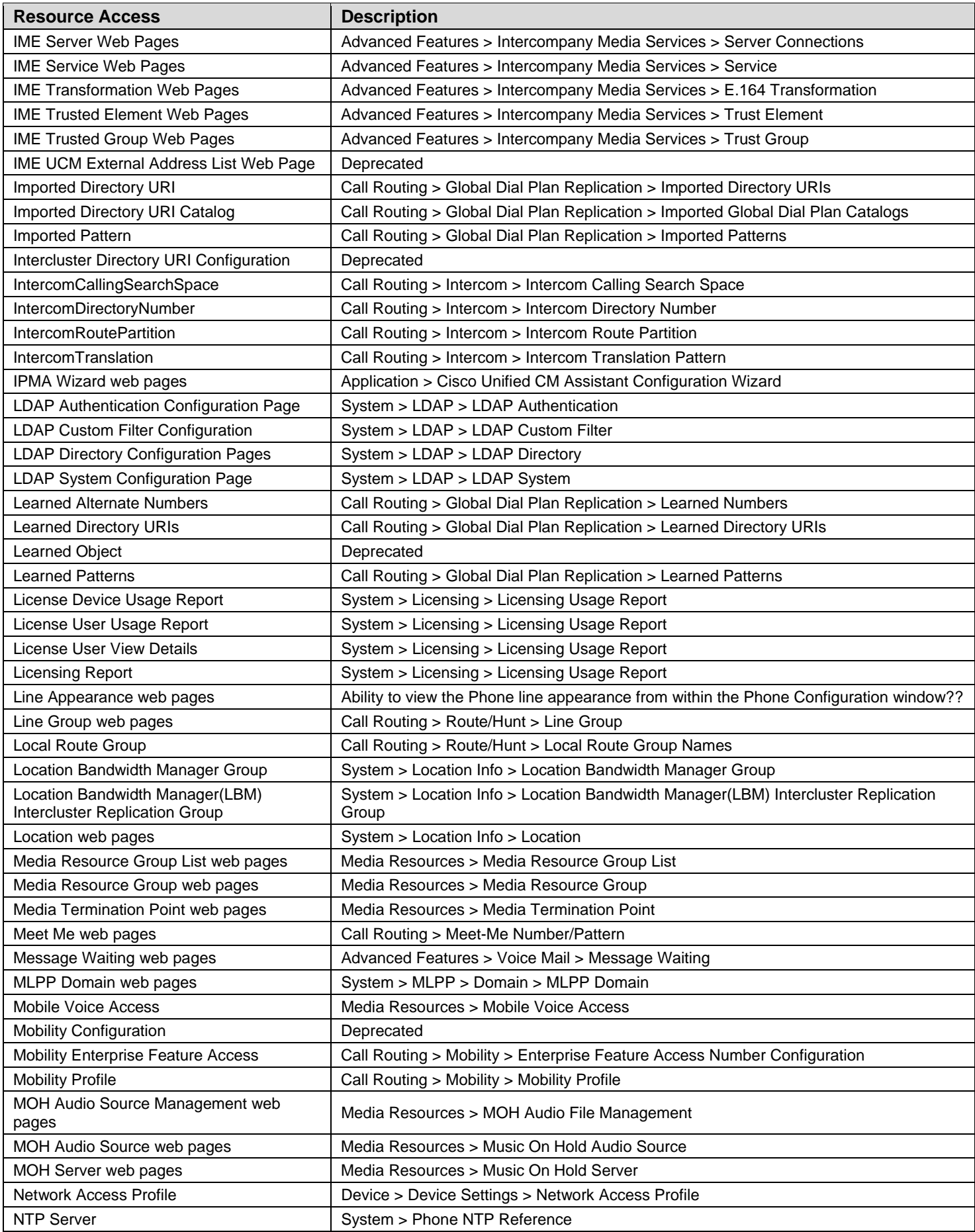

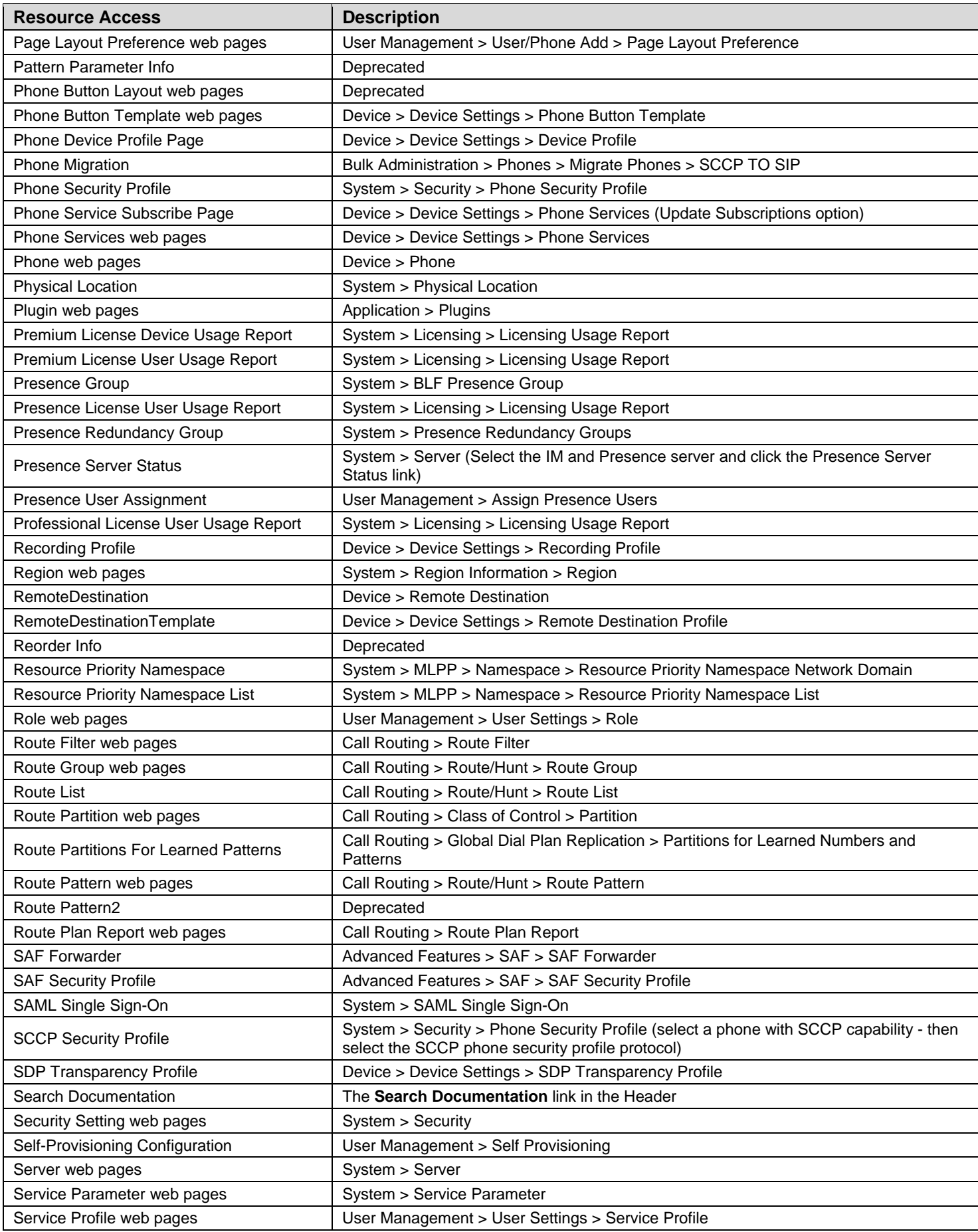

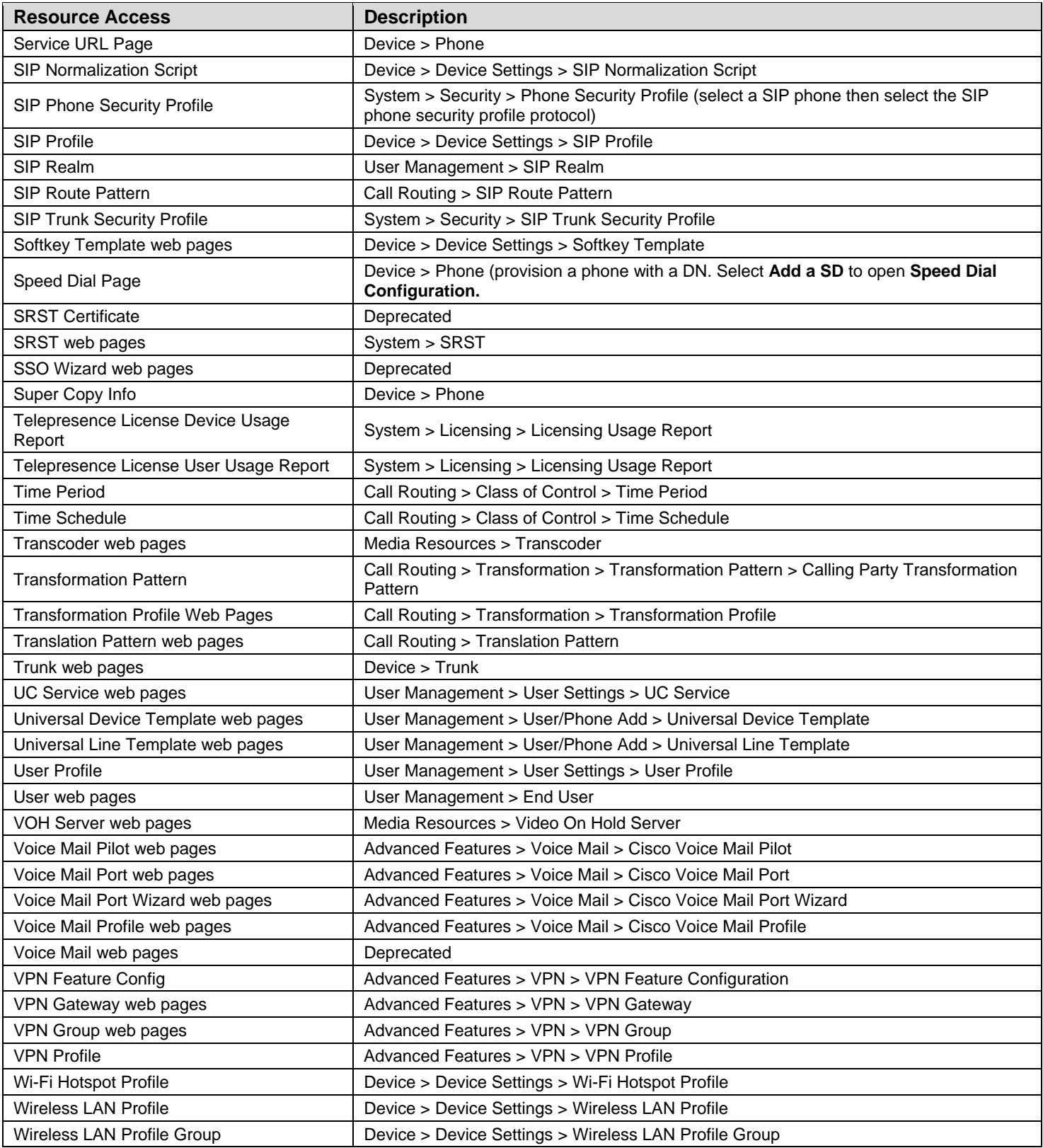